## Uzaktan Eğitim Araştırma ve Uygulama Merkezi

**AYDEP SİSTEMİ İÇERİSİNDE (DERSLER İÇİN) ÖĞRENCİ EKLENEBİLMESİ HAKKINDA**

## **1. ADIM**

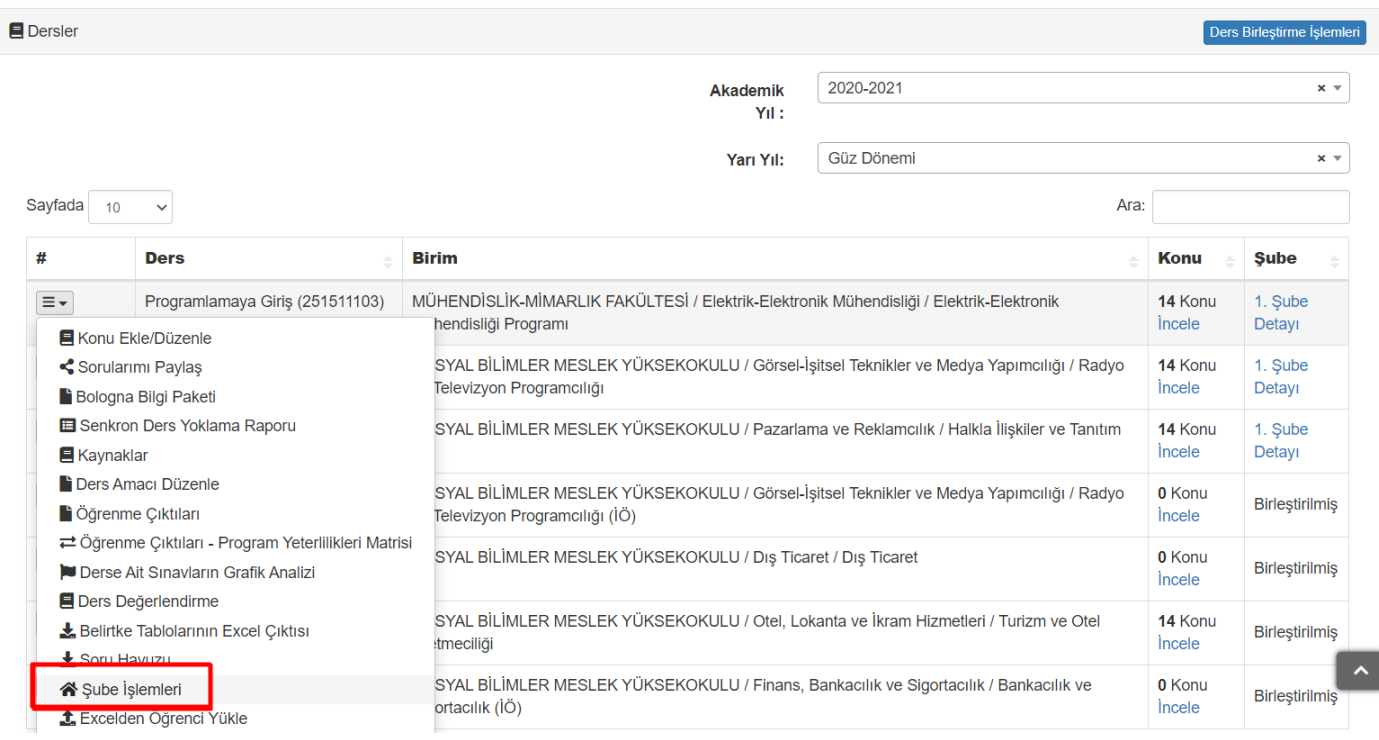

## **2. ADIM**

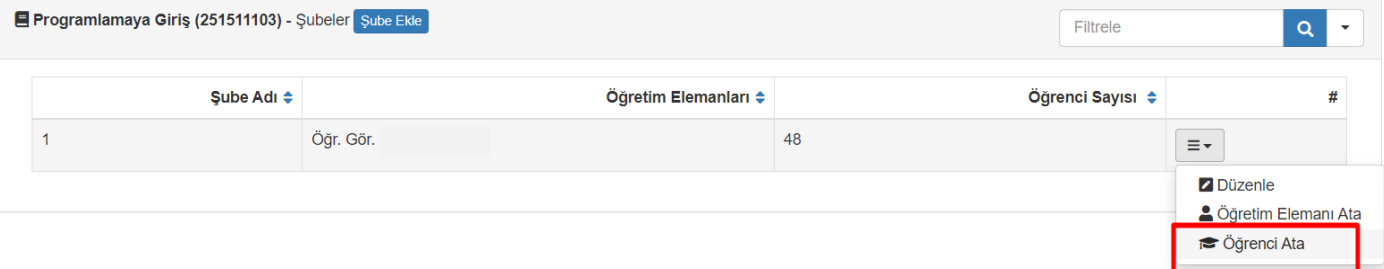

## **3. ADIM**

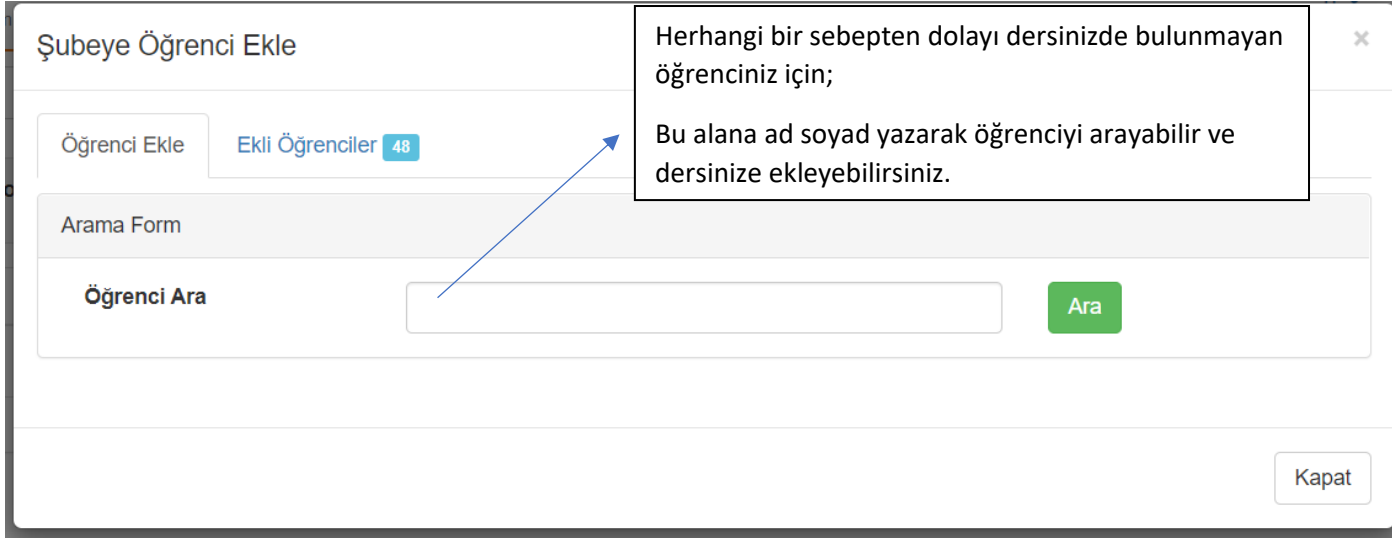